### *Italien –* **Anna Maria Pascale, lærer Rapport om undervisningsbesøg – Wien, Østrig – 17.1. – 25.1.2009**

#### **Før besøget**

Da jeg sagde ja til at deltage i udviklingen af dette projekt, var jeg klar over de problemer, jeg formodentlig ville møde. Jeg fik min første eksamen i fremmedsprog og litteratur, og efter tyve års erfaring som underviser i italiensk som andetsprog (femte til tiende klasse i en tysk skole i Nedersachsen), tog jeg tilbage til Italien, fordi jeg fik en fast stilling i en italiensk underskole, og begyndte at undervise matematik i en underskole i Siena.

Jeg er klar over, at min matematiske viden er et resultat af erfaringer i marken, efteruddannelseskurser, og selvstændige studier med tekster om emnet. På den anden side har mine tyve år som lærer i Tyskland sikkert givet mig et kendskab til det tyske sprog, både mundtligt og skriftligt, som vil give mig stor sikkerhed i kommunikationssituationer.

Mange tak til professor Franco Favilli, institut for matematik ved universitetet i Pisa, og til professor Lucia Doretti og Maria Piccione, Institut for matematik ved universitetet i Siena, for deres moralske støtte.

Min undervisning skulle have fundet sted midt-december 2008, men min klasses skoleudflugt, juleferien og en aftale først i januar tvang mig til at udsætte mit besøg til 17. januar 2009.

Emnet for min undervisning var brøkers ækvivalens.

Siderne fra matematikbogen med opgaver (*Blickpunkt Mathematik)* viste tydeligt, at for at lægge vægt på forholdet mellem enheden og dens dele blev ideen 'brøk' forevist som den klassiske lagkage delt i adskillige 'lige' stykker, sammen med eksempler på deling, som operatør på samlinger af ensartede genstande og som beskrivelse af en given samling. Ligheden blandt brøker blev udregnet (*erweitern und kürzen*) ved at bruge den uvariable egenskab.

Da jeg ikke tidligere havde fået at vide, hvilke dele af kapitlet eleverne allerede havde stiftet bekendtskab med, mente jeg, når jeg tager med i mine overvejelser, hvad Martha Isabel Fandiño Pinella hævder i sin bog *"Le frazioni aspetti concettuali e didattici[1](#page-0-0)"*, at emnet brøker 'set som en mængde forskellige forekomster' kunne behandles på en interessant måde under synsvinklen ratio og proportionalitet i forbindelse med sandsynlighed, eller simpelthen som en måde, hvorpå man kunne vise sammenhængen mellem antallet af ønskede begivenheder og antallet af alle mulige tildragelser i en given begivenhed.

### **Besøget**

I mit undervisningsforløb blev jeg ledsaget af min skoleinspektør, dr. Maria Donata Tardio. Jeg bad hende være til stede i mine timer, og da hun ikke mestrer tysk, at lægge mærke til elevernes kropssprog, især med henblik på deres interesse eller mangel på samme for mine undervisningforslag.

*Lørdag 17. januar 2009*

Ankomst til Wien fra Firenze.

<span id="page-0-0"></span><sup>&</sup>lt;sup>1</sup> "Fractions: conceptual and didactical aspects"

*Søndag 18.* januar *2009*

Første kontakt var med læreren Christine Brunner, som informerede mig om skemaet, klassens sammensætning og deres faglige niveau. Da Christine opfattede klassen som ret 'svag' til matematik, rådede hun mig til at starte med en generel repetition af emnet 'brøker'. Vi blev enige om at jeg tilbragte nogle få timer i første, anden og femte klasse med at observere matematiktimer, også med andre lærere.

*Mandag 19, januar 2009-08-06*

Jeg blev præsenteret for skolens leder hr Mag. Walter Holub. Han gav mig nogle oplysninger om sin skole BGR 6 (Bundesrealgymnasium) og det østrigske skolesystem generelt. Senere gik jeg til Christine Brunners klasse for at overvære en matematiktime. Jeg præsenterede mig for eleverne og forklarede dem hvorfor jeg var i klassen.

Klassen på 26 elever havde endnu ikke fået besked om mit besøg. Ikke desto mindre kom de hurtigt over deres bekymring og opførte sig normalt, nogle interesserede, andre ikke, i hvad der foregik i klasseværelset.

Læreren gav klassen den sidste test, forklarede forudsætningen for evalueringen, og resultaterne i en tilsvarende gruppe. Bagefter fortalte hun hver elev, hvilken karakter han/hun fik i semesterbogen og begrundede hver karakter.

Jeg bad nogle elever, om jeg måtte se deres test, og så at det drejede sig om brøker (Bruchzahlen), og at emnet allerede var fuldstændig belyst.

Ved slutningen af timen blev jeg 'overfaldet' af spørgsmål om Italien, om lette og svære sider ved at lære italiensk.

Så fulgte jeg videre med læreren C. Brunner i hendes undervisning.

*Tirsdag 20. januar 2009*

Jeg præsenterede timens indhold, og da jeg havde hørt nogle elever hviske 'Schon wieder Bruchzahlen!' (flere brøker!), forklarede jeg, at vi skulle lave en kort gennemgang af emnet, og faktisk bruge vores kræfter på ækvivalente brøker. Da jeg ønskede at bruge transparenter, bad jeg om sprittusser. Jeg tog to farver (sort og blå), puttede dem i en uigennemsigtig æske og bad en elev om at tage en af dem ud. Bagefter fortsatte jeg min time efter planen. *(bilag 1)*.

Læreren fortalte mig hviskende at det var for tidligt at introducere sandsynlighed, da emnet var en del af læseplanen for de følgende år. Derfor beregnede jeg simpelthen sandsynligheden på tavlen og skiftede over til det praktiske. Det ringe håndelag hos adskillige af eleverne fik mig til at opgive konstruktionen af en dynamisk model med transparenter og foreslog i stedet at lave kongruente striber delt i brøkenheder, repræsenteret af naborektangler. Aktiviteten var vanskelig at gennemføre, da den afveg fra elevernes normale arbejde og også krævede noget håndelag.

*Onsdag 21. januar 2009-08-06* 

Fortsættelse af aktivitet ifølge bilag 2.

Eleverne var interesserede og besvarede spørgsmål med opmærksomhed og indlevelse. Nogle få bad om hjemmearbejde med flere opgaver med brøker.

Elevernes engagement var så stort, at jeg ved slutningen af timen, da jeg skulle besvare et spørgsmål fra en elev (timen var ovre), lavede en fejl på tavlen!

*Torsdag 22. Januar 2009*

Jeg fortsatte arbejdet med brøker ud fra fejlen fra den foregående dag og dens

korrektion og vendte tilbage til ideen om 'ratio' (forholdstal) som jeg havde præsenteret i den første time

Min undervisningserfaring endte med udarbejdelsen af arbejdsark (bilag 3 og 4) uddeling af hjemmearbejde (bilag 5 og 6), og en plan til at producere et dominospil om brøker (bilag 7)

*Fredag 23. januar 2009*

Observation af matematikundervisningen i andre klasser efter planen, lagt med fr Brunner.

*Lørdag 24. januar 2009* Fri. *Søndag 25. januar 2009*

Ankomst til Firenze, fra Wien.

### **Konklusion**

Ved afslutningen på min undervisningserfaring kan jeg sige, at det faktum at jeg ikke havde erfaring med matematikundervisning eller havde nogen matematisk baggrund, betød først følelsesmæssig hæmning for mig, da jeg frygtede at jeg ikke kunne leve op til forventningerne ud fra et disciplinært synspunkt.

At opdage at emnet brøker allerede var behandlet og afsluttet som første emne i årsplanen for det løbende skoleår, var bestemt heller ikke nogen hjælp. Faktisk var det lidet stimulerende og interessant for eleverne at arbejde med emnet, især ud fra den betragtning, at de allerede havde fået bedømt deres test til karakterbogen.

Men min usikkerhed og frygt forsvandt takket være den positive feedback fra eleverne. Også Professor Brunner bekræftede, at hun var positivt overasket over elevernes entusiasme og af deres medleven, uanset hvor gode deres evner var.

Jeg kan som konklusion nævne, at erfaringen var interessant, da den gav mig mulighed for at udvikle mig professionelt i forskellige skolesammenhænge, både hvad angår sprog og matematik.

Jeg mener ikke at der var tid nok til

- **Planlægning** af besøget, et mere direkte samarbejde mellem værts- og besøgslæreren med hensyn til hvornår og hvordan, ville sikre en mere frugtbar undervisning.
- **Observation** af klassen. En time var ikke nok til at få en idé om elevernes læremønster, for ikke at nævne, at emnet allerede var gennemført. (inklusive diskussion om test og karakterer).
- **Gennemførslen**. Tre timer á 50 minutter viste sig ikke at være nok til gennemførelse af emnet.

Jeg tror det er alfa og omega at kende sproget: jo mere man mestrer det, jo mere støtter det gæstelærerens arbejde. Denne viden tillader faktisk læreren hurtigt at komme i kontakt med eleverne og klare alle slags anmodninger, især de uventede.

#### *allegato 1*

#### **Piano di lezione**

#### **attività n.1**

Valutare la probabilità secondo la quale, ponendo una quantità di oggetti di due colori diversi in un contenitore, possa essere estratto uno in particolare. Valutare cioè il numero dei casi favorevoli all'evento rispetto al numero dei casi possibili.

L'eventualità di quell'evento è esprimibile con la scrittura.

Esempio:

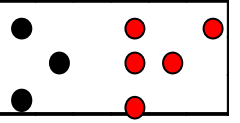

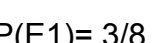

 $E_1$ = esce un oggetto nero  $P(E1)$ = 3/8 ma è anche:  $P(E1)$ = 8/8 – 5/8 = 3/8

(Sempre facendo ricorso alla probabilità, potrei ripetere il concetto di frazione complementare e di sottrazione tra frazioni aventi lo stesso denominatore).

Per illustrare il concetto di equivalenza di frazioni, potrei ricorrere alla seguente situazione:

 $1)$  2)

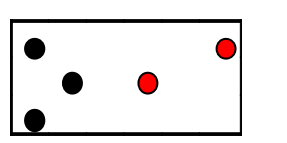

 $E_1$ = esce un oggetto nero  $E_1$ = esce un oggetto nero  $P(E1) = 3/5$   $P(E1) = 6/10$ 

Domanda: E' più alta la probabilità di pescare un oggetto nero nel primo o nel secondo caso?

Se i ragazzi non riusciranno a comprendere, tramite il ragionamento logico scaturito dall'osservazione, che la probabilità è uguale in entrambi i casi, proporrò loro la riflessione per cui ad ogni terna di oggetti neri è associata una coppia di oggetti rossi.

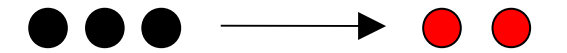

Le frazioni rappresentanti la probabilità che si verifichi l'evento "esce un oggetto nero", sono, quindi, equivalenti. 3/5 equivalente 6/10

#### **attività n. 2**

Per consolidare i concetti di frazione come operatore e di frazioni equivalenti si può utilizzare un modello dinamico (da: A.M. Damiani, A.M. Facenda, P. Fulgenzi, F. Masi, J. Nardi, F. Paternoster Piegando un quadrato Sezione Mathesis di Pesaro).

#### Esempio di modello che si può realizzare.

Ritagliare in acetato trasparente dei cerchi di uguale raggio, che si dividono in settori circolari congruenti su cui è indicato il valore delle frazioni (utilizzando fogli di acetato di colori diversi secondo l'unità frazionaria usata) e incidere in ognuno di essi un raggio (fig. 1). Ritagliare un cartoncino rettangolare di dimensioni 30x20 su cui va inciso un segmento AB. Fissare con un bottone automatico uno dei cerchi nel punto A, e infilarlo nell'incisione (fig. 2). La rotazione di ognuno dei dischi mostrerà solo la parte desiderata; la frazione dell'ultimo settore accanto all'incisione indicherà il valore della parte visibile.

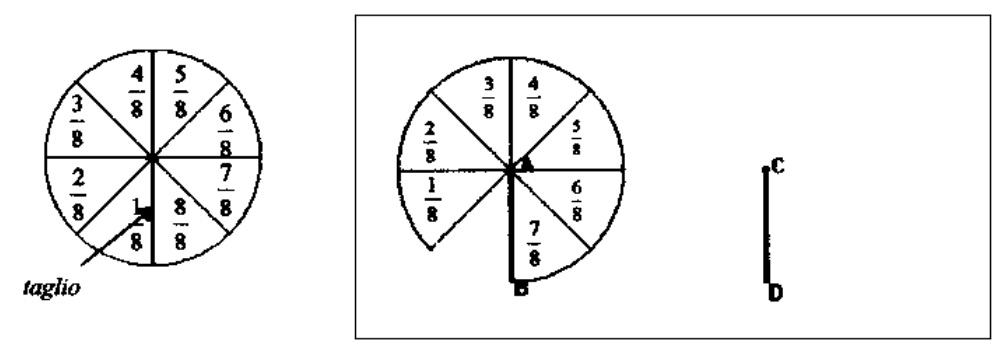

Fig. 1

Fig. 2

Sovrapponendo più modelli, realizzati a partire da diverse unità frazionarie, potranno essere effettuati confronti di frazioni ed arrivare al concetto di frazioni equivalenti.

Un modello analogo si può effettuare con il cartoncino, utilizzando delle strisce congruenti al posto dei cerchi, dove ogni striscia è suddivisa in unità frazionarie rappresentate da una serie di rettangoli adiacenti:

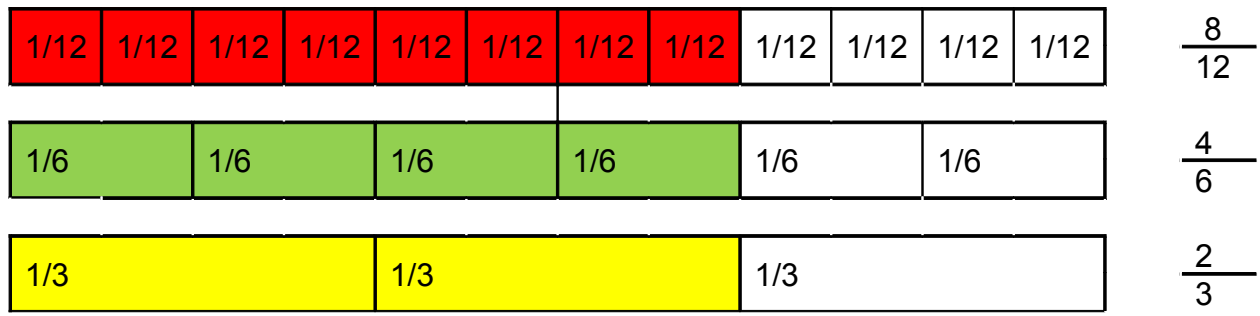

#### **attività n. 3**

Esercizi e schede di consolidamento sul tema.

#### allegato2

## **Bruchzustände (2):**

dwu-Unterrichtsmaterialien.de<br>mzb002f © 2001

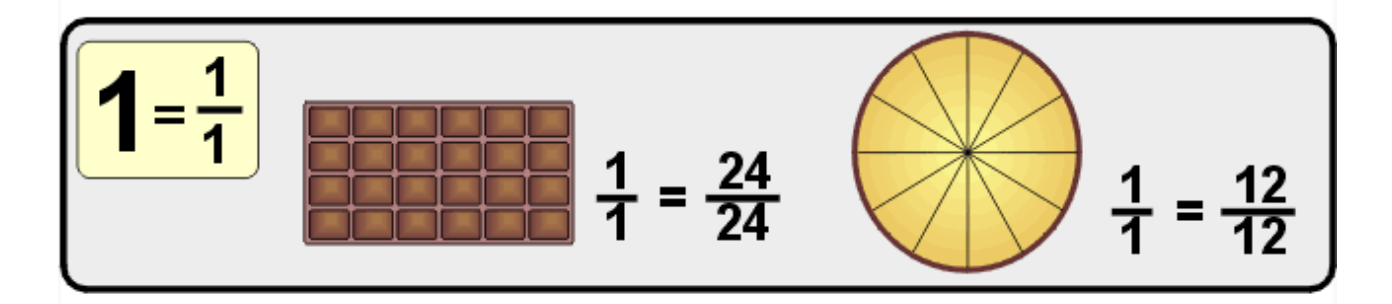

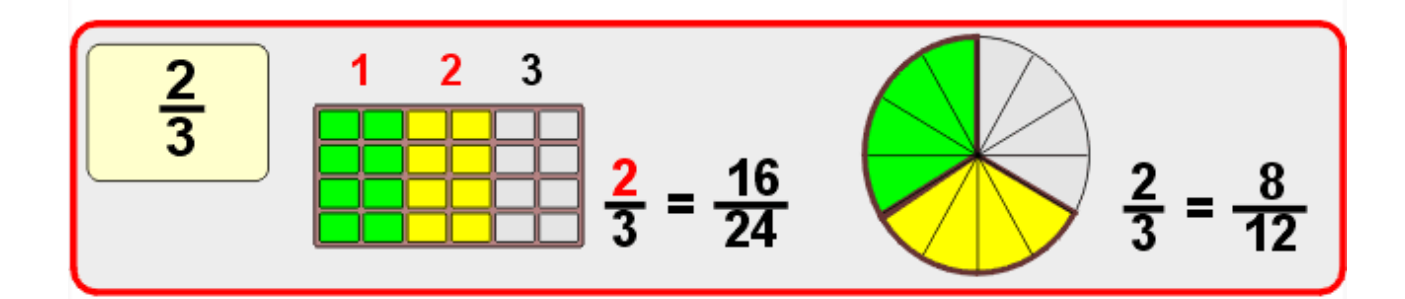

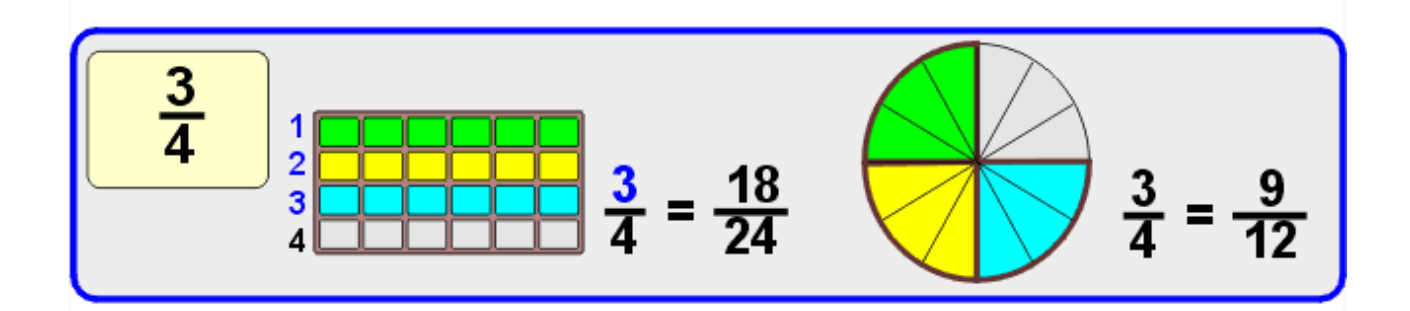

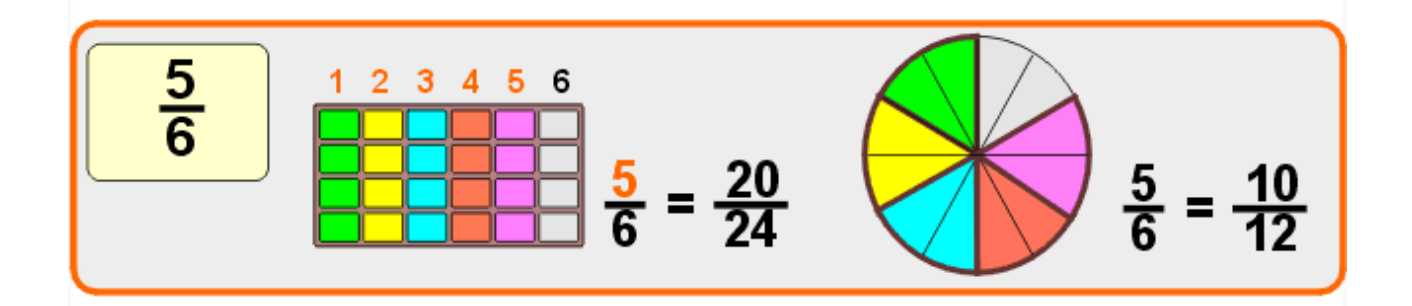

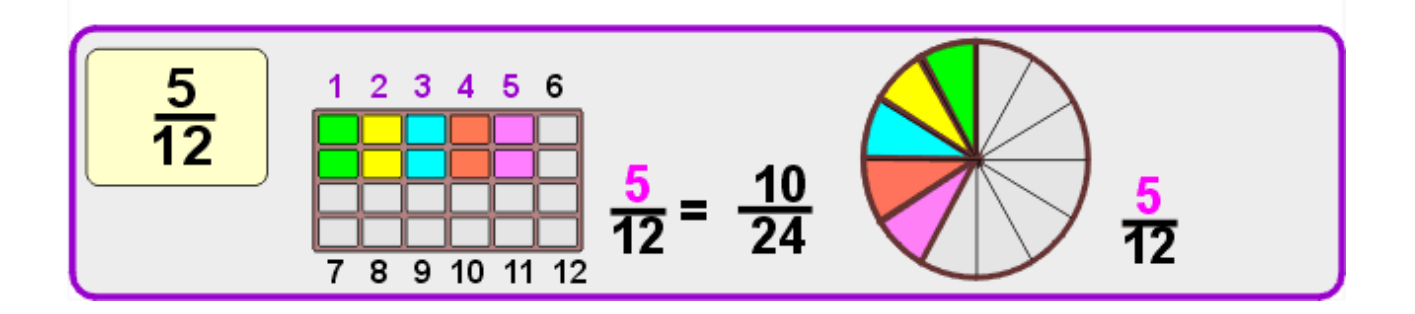

Bruchzustände (2):

dwu-Unterrichts materialien.de<br>mzb002k @ 2001

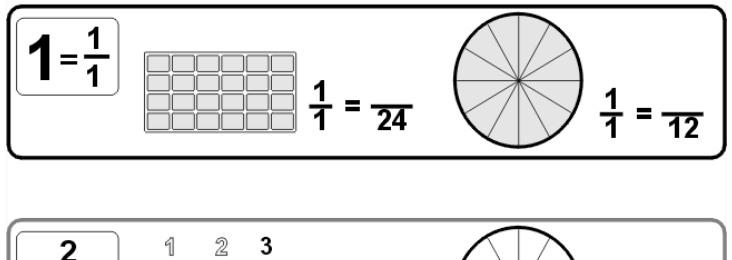

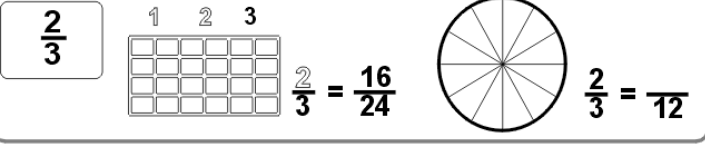

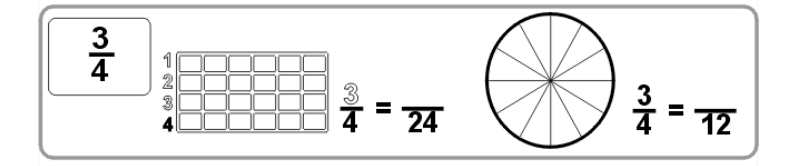

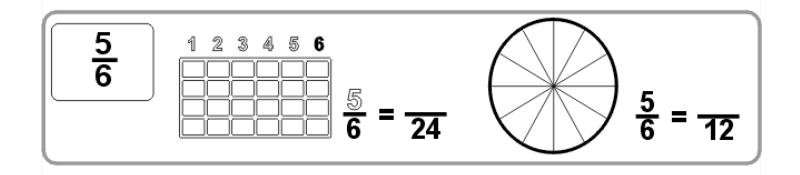

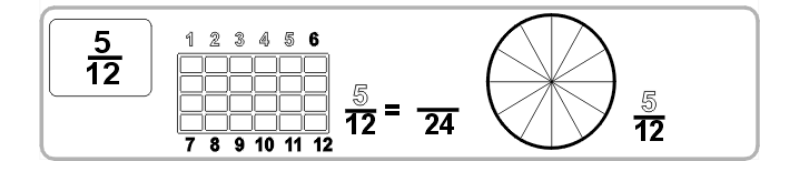

#### **allegato 3**

#### **FRAZIONI EQUIVALENTI**

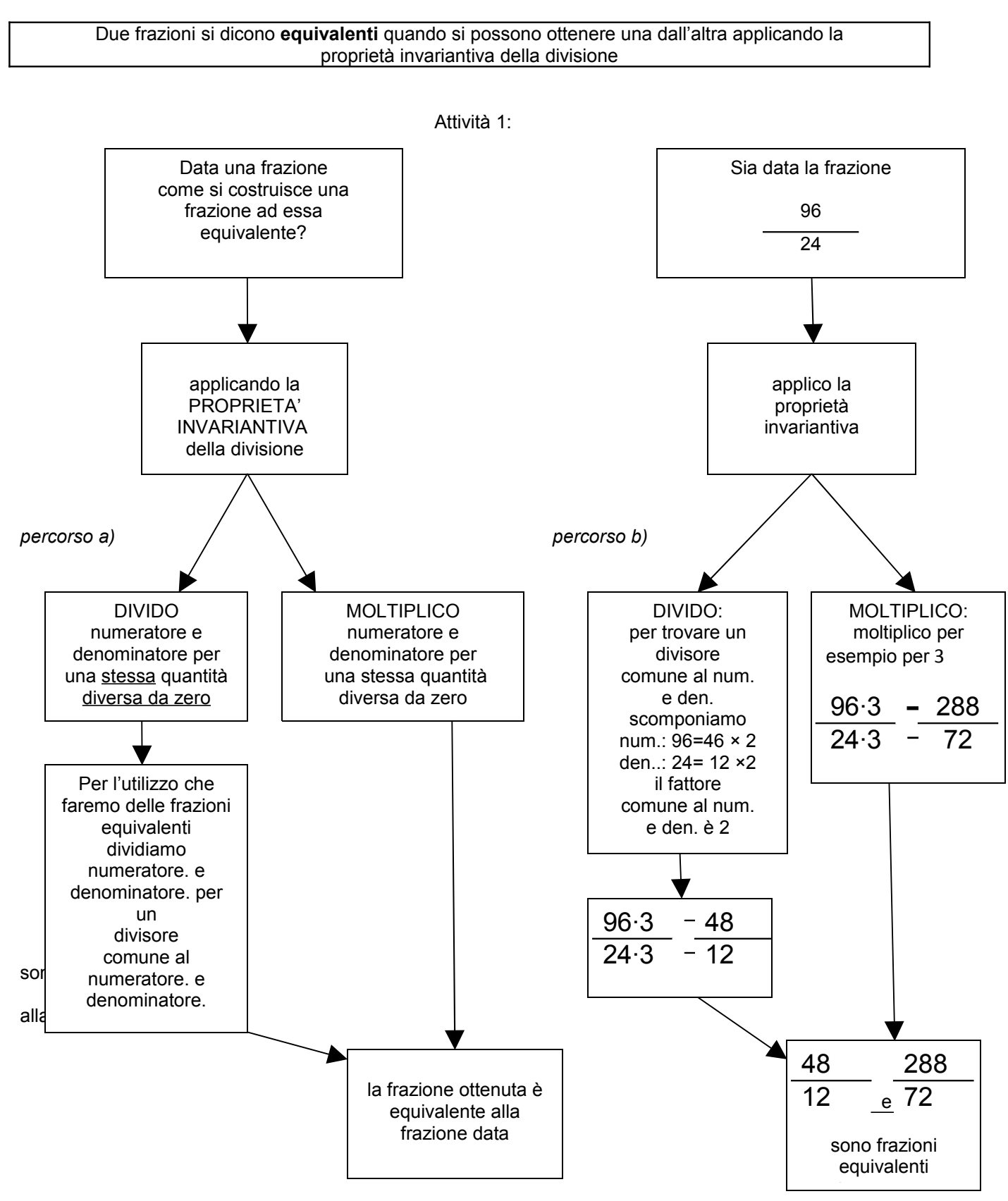

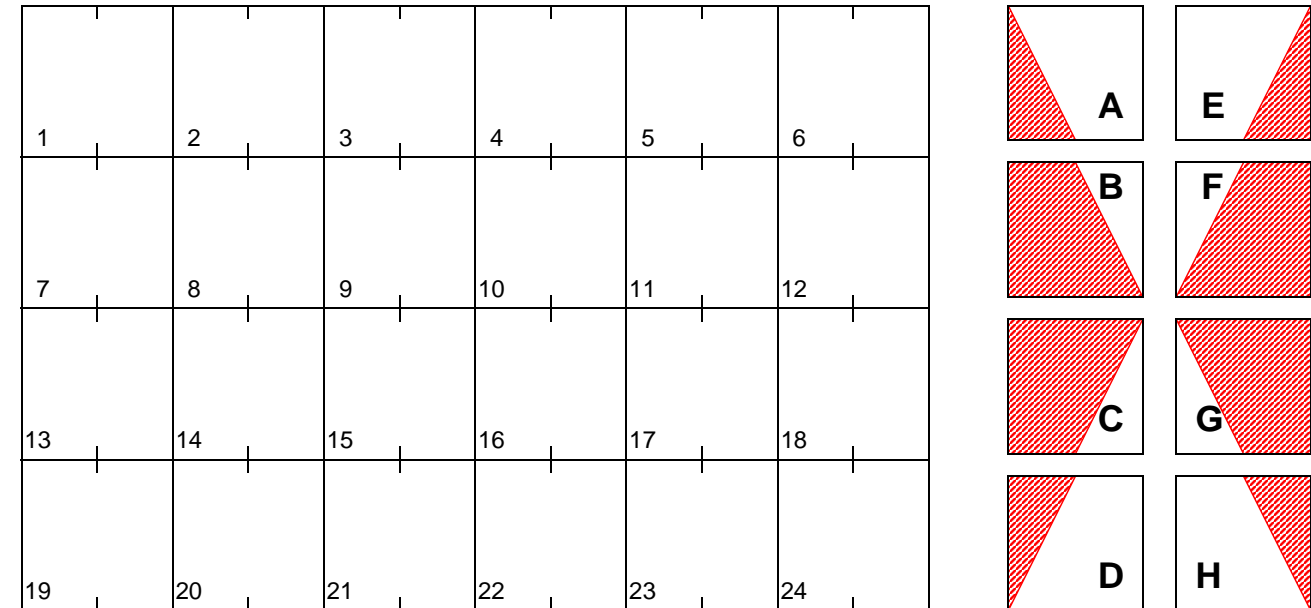

# **Brüche erweitern**

Suche die Lösung in der unteren Tabelle und male das Aufgabenfeld so an wie es dir der Block (A-H) zeigt. Die schraffierte Fläche wird in der entsprechenden Farbe angemalt. Erhältst du ein schönes Muster?

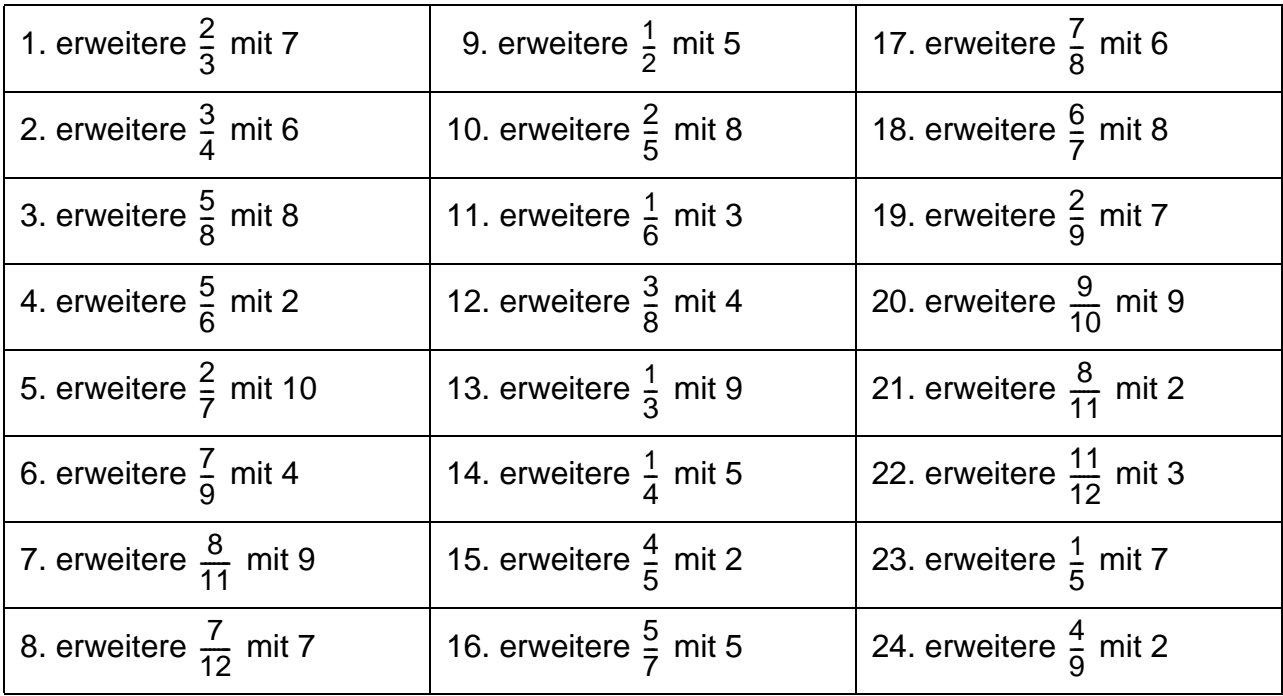

Lösungen:

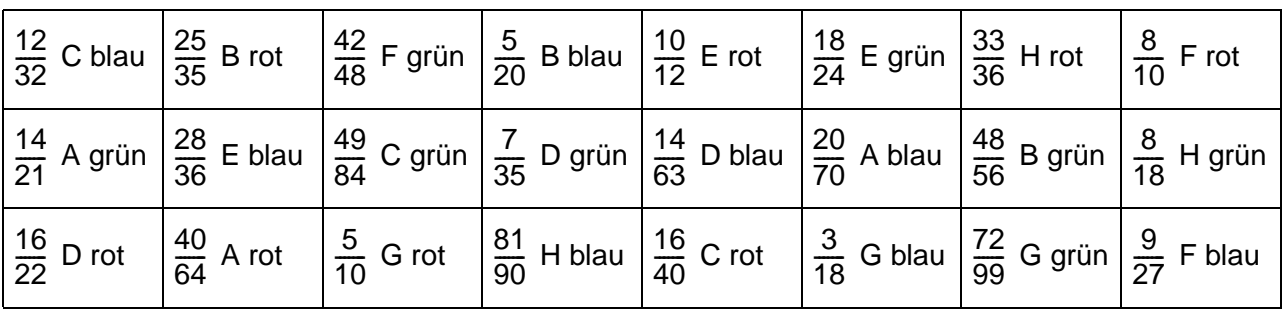

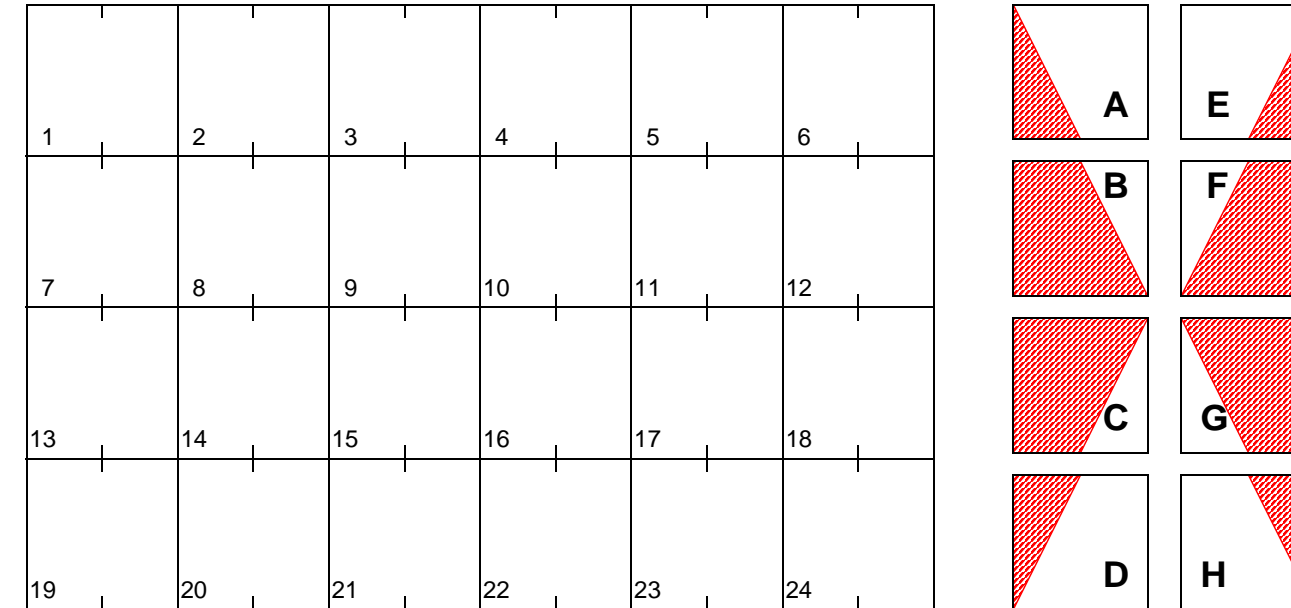

# **Brüche kürzen**

Suche die Lösung in der unteren Tabelle und male das Aufgabenfeld so an wie es dir der Block (A-H) zeigt. Die schraffierte Fläche wird in der entsprechenden Farbe angemalt. Erhältst du ein schönes Muster?

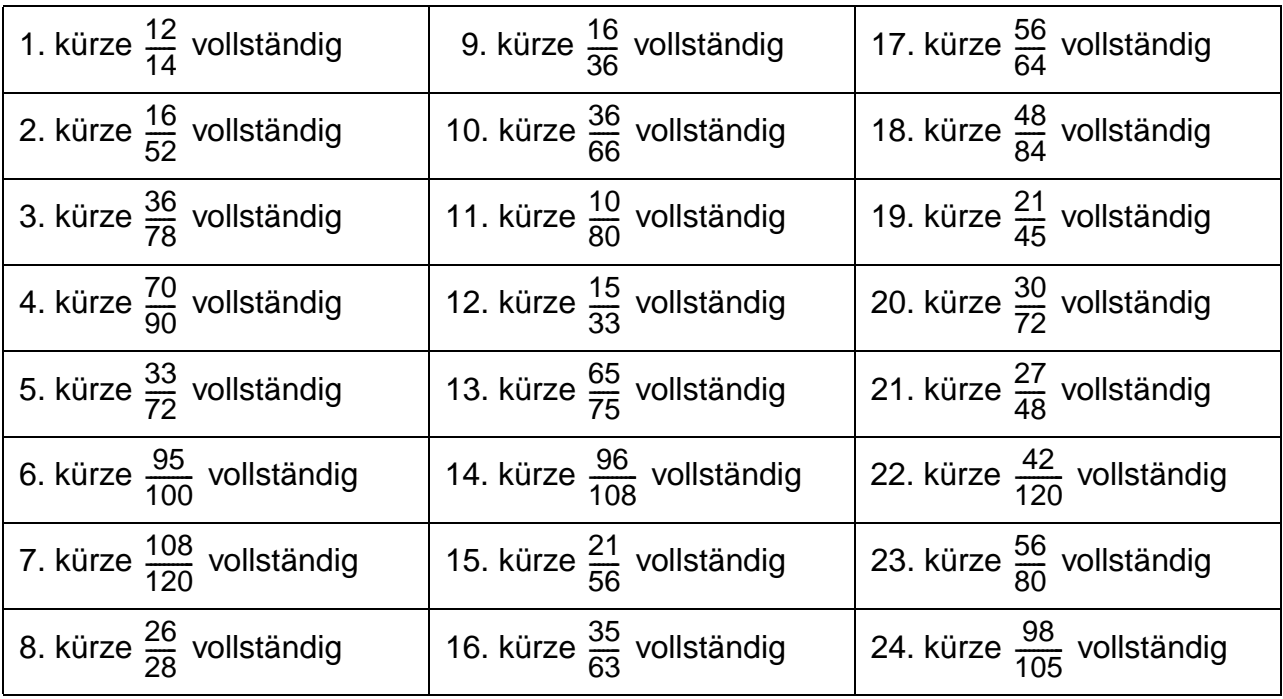

Lösungen:

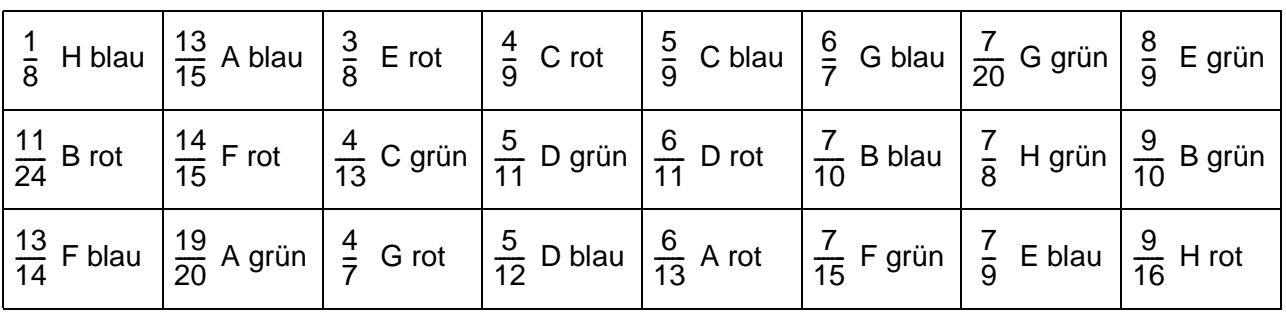

Footer Page 1 of 1.

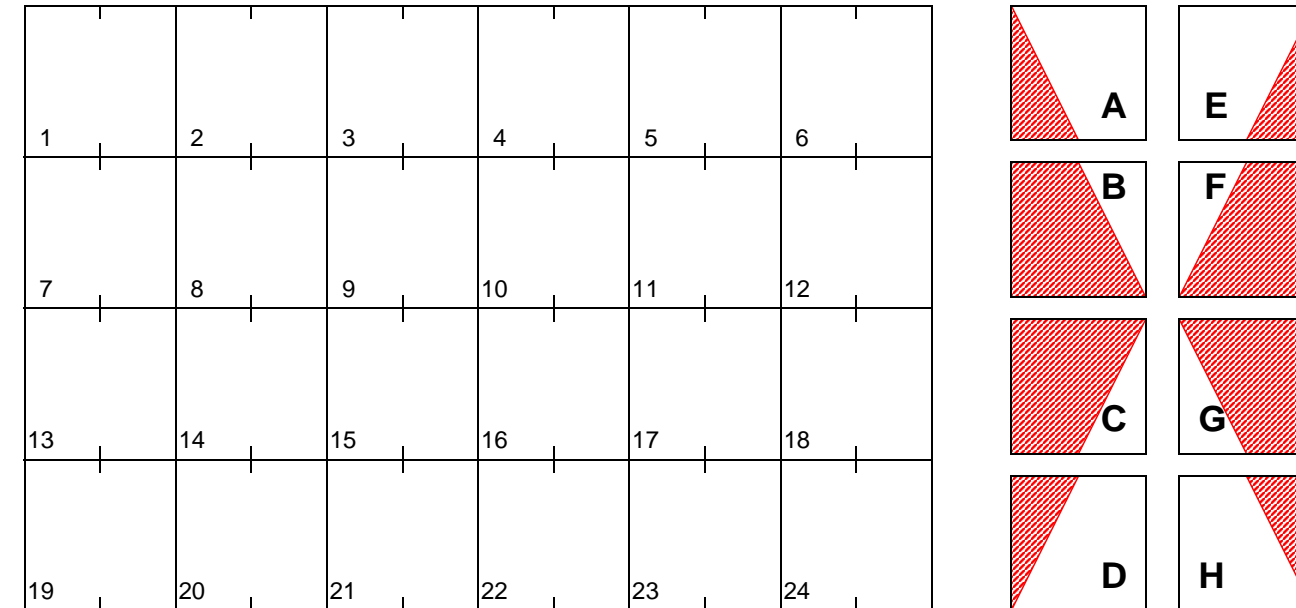

# **Brüche kürzen**

Suche die Lösung in der unteren Tabelle und male das Aufgabenfeld so an wie es dir der Block (A-H) zeigt. Die schraffierte Fläche wird in der entsprechenden Farbe angemalt. Erhältst du ein schönes Muster?

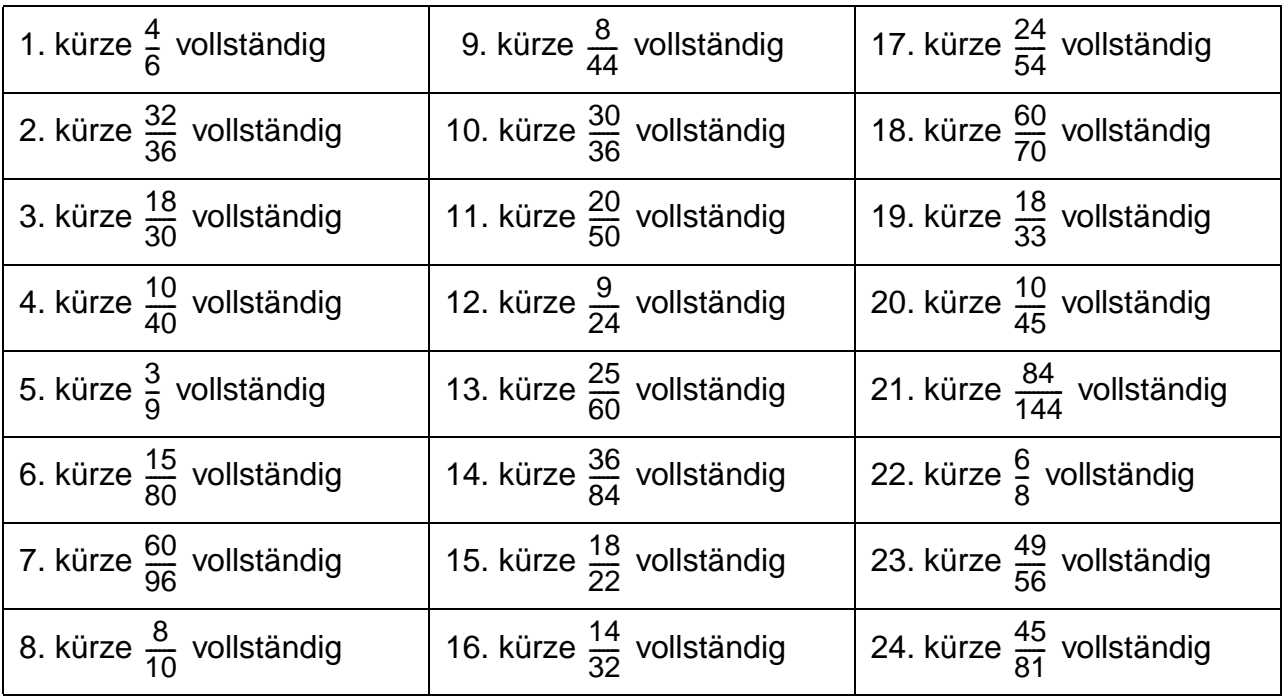

Lösungen:

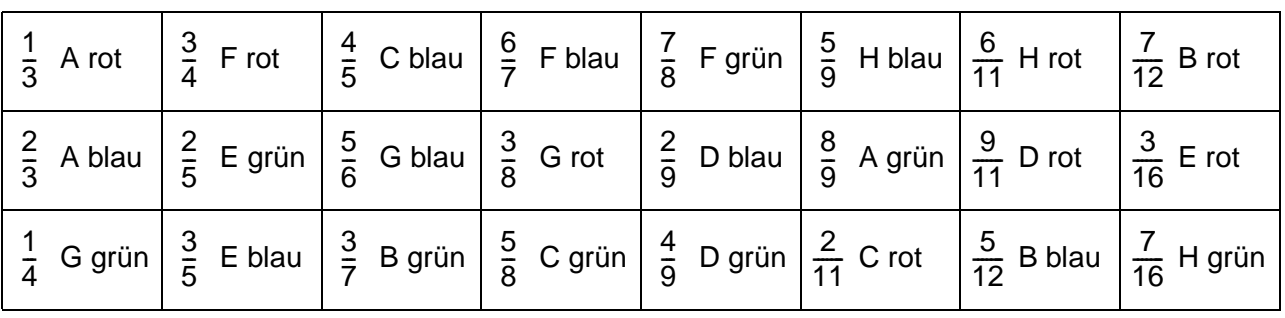

Footer Page 1 of 1.

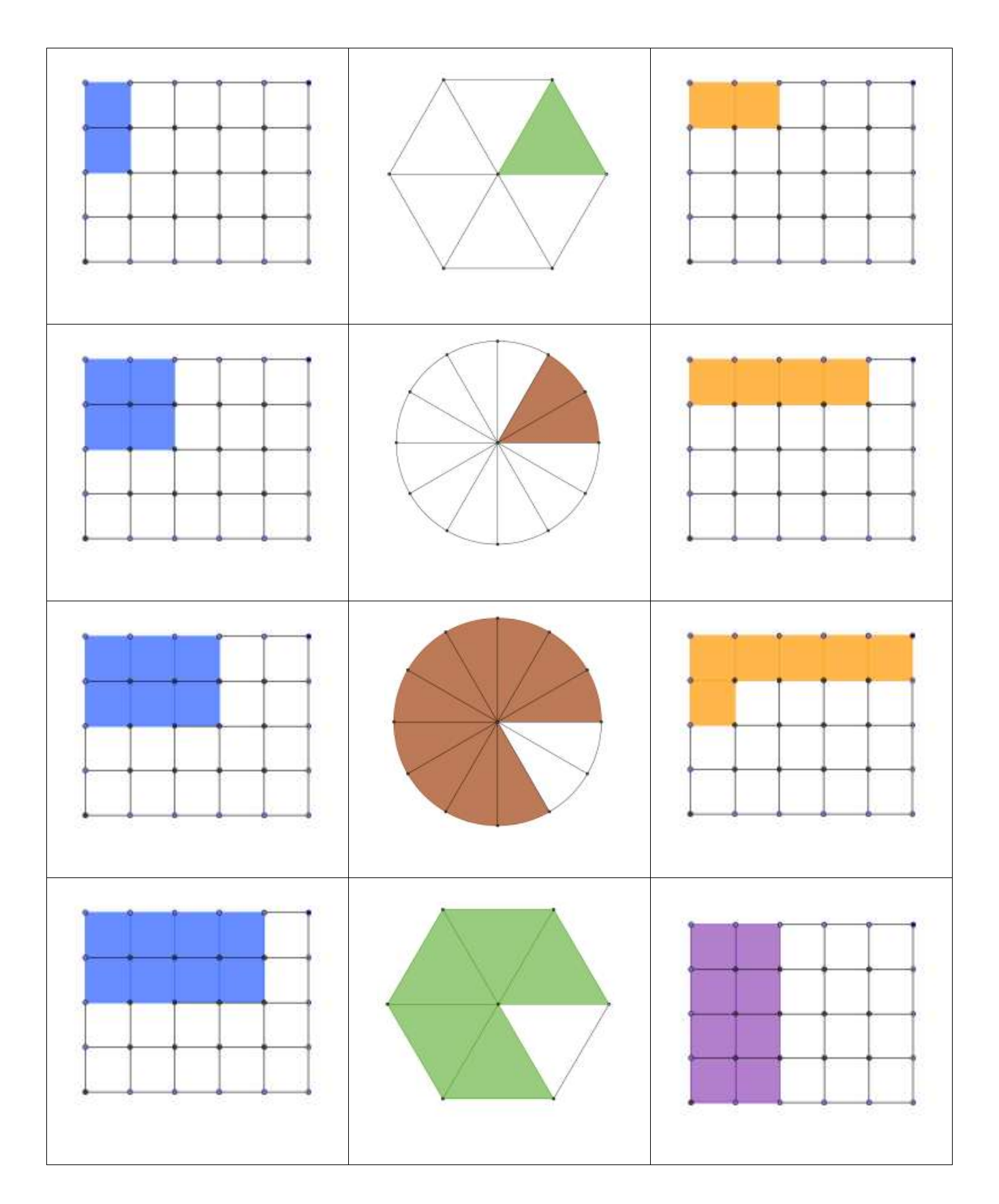

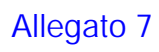

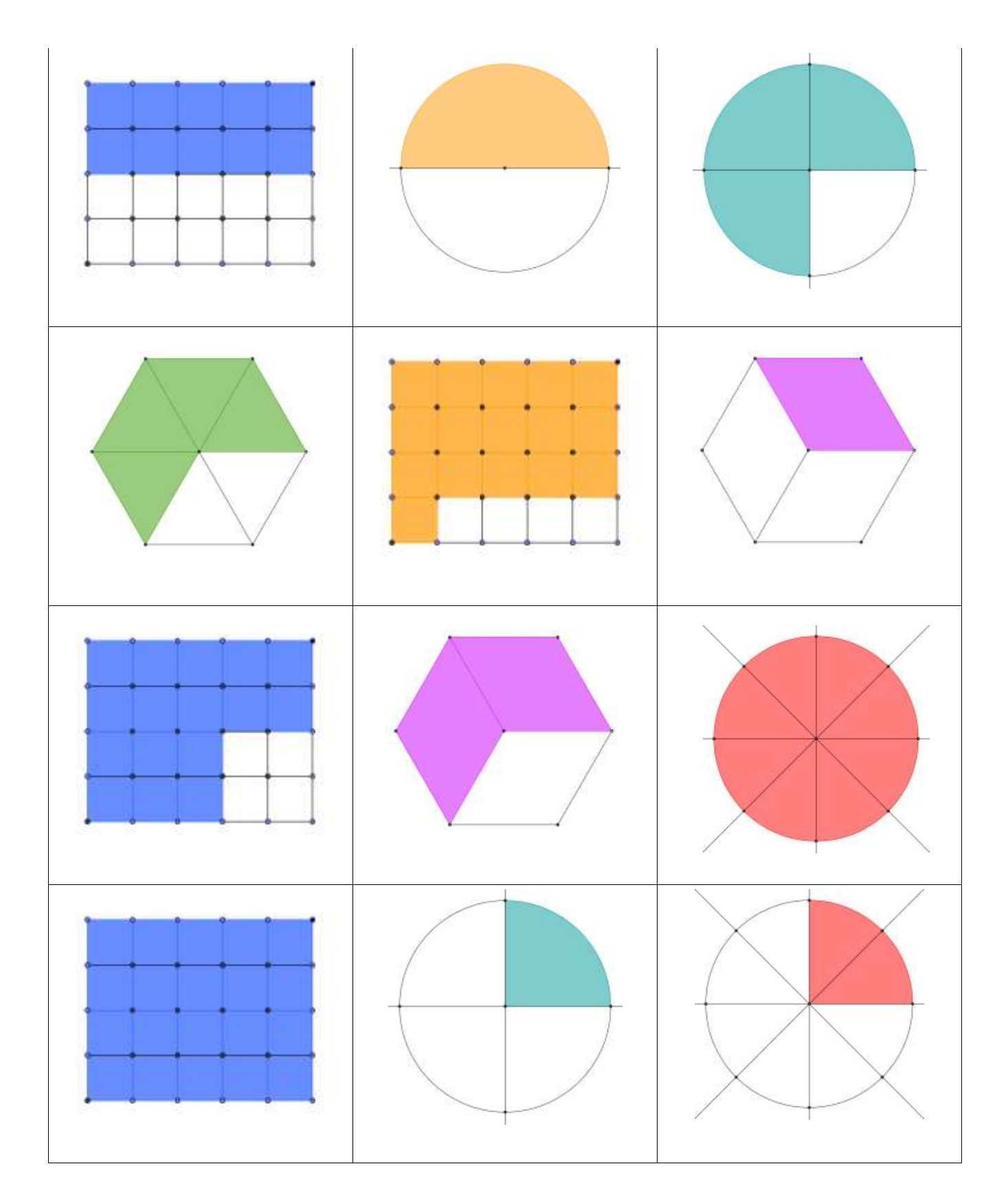

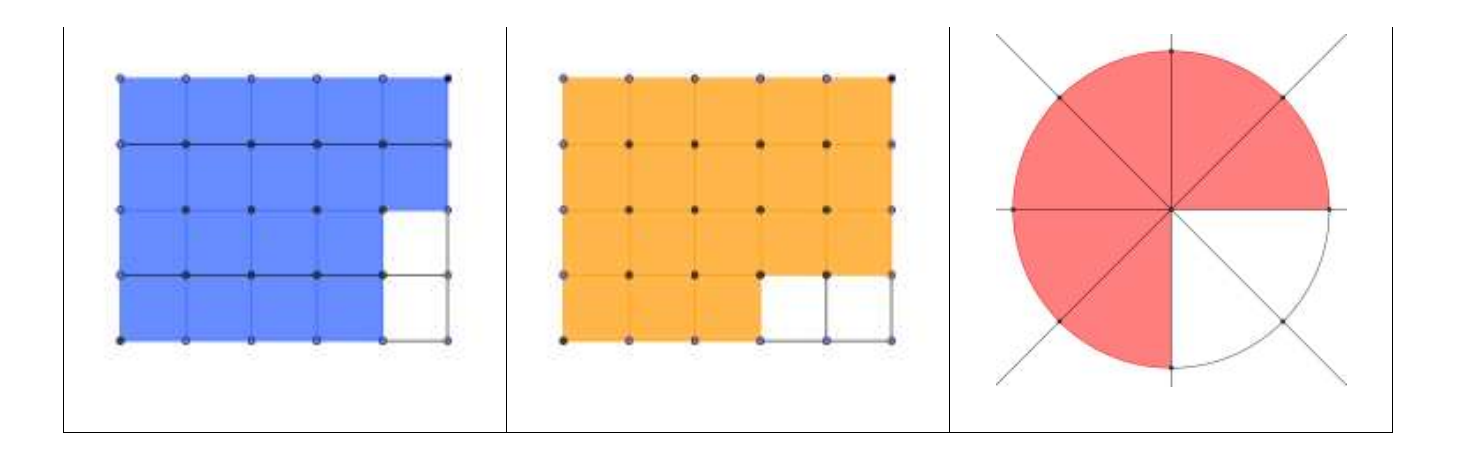